# **SYKEn Suomi.fi-Veeti-rajapinnan tekninen kuvaus**

### Koonnut: Samuli Lehto / SYKE / 2020

SYKEn Suomi.fi-palveluväylän kautta toimivasta Veeti-rajapinnasta voi hakea Vesihuoltolaitosten tietoja. Veeti sisältää mm. vuosittaisia vesimäärätietoja ja laitosten perustietoja.

Tässä dokumentissa on kuvattu esimerkin avulla minkä muotoinen rajapinnalle esitettävän SOAPkyselyn tulee olla. Lukijalta edellytetään tuntemusta palveluväylän toteutustekniikasta (SOAP/WSDL).

Rajapinta on toteutettu reitittämällä SYKEn Suomi.fi SOAP-rajapintaan tulevat kyselyt taustalla toimivaan OData REST-rajapintaan. OData-rajapintaa ei ole kokonaan abstrahoitu piiloon, jonka vuoksi esim. kyselytulosten suodattamisessa vaaditaan OData-protokollan tuntemusta. Tästä lisää kohdassa ["Tietojen suodatus OData-protokollalla"](#page-1-0).

## **Yhteystiedot**

Lisätietoja voi kysellä sähköpostilla: [veetituki@ymparisto.fi](mailto:veetituki@ymparisto.fi)

## **SOAP-kysely esimerkki testiympäristössä**

Oheisessa esimerkissä vihreällä merkityt tiedot määräytyvät sen mukaan mikä taho kyselyn tekee. Keltaisella merkityt kohdat määräävät sen mitä tietoja rajapinnasta haetaan. Tämän dokumentin kohdassa ["Veetirajapinnan entiteettien kuvaus"](#page-2-0) on kuvattu mitä kaikkea tietoa rajapinnasta on saatavilla. Harmaalla on merkitty ne kohdat, jotka jätetään pois tuotantoympäristössä.

```
<?xml version="1.0" encoding="UTF-8"?>
<soapenv:Envelope xmlns:soapenv="http://schemas.xmlsoap.org/soap/envelope/" 
xmlns:xro="http://x-road.eu/xsd/xroad.xsd" xmlns:iden="http://x-
road.eu/xsd/identifiers" xmlns:pal="http://palveluvayla-test.syke.fi/">
    <soapenv:Header>
       <xro:protocolVersion>4.0</xro:protocolVersion>
       <xro:issue>?</xro:issue>
       <xro:id>7831a39e-2d51-44a6-9b1b-2dc3e1709944</xro:id>
       <xro:userId>Luke</xro:userId>
       <xro:service iden:objectType="SERVICE">
          <iden:xRoadInstance>FI-TEST</iden:xRoadInstance>
          <iden:memberClass>GOV</iden:memberClass>
          <iden:memberCode>0996189-5</iden:memberCode>
          <iden:subsystemCode>Syke_Veeti_service</iden:subsystemCode>
         <iden:serviceCode>getVeetiData</iden:serviceCode>
          <iden:serviceVersion>v1</iden:serviceVersion>
       </xro:service>
       <xro:client iden:objectType="SUBSYSTEM">
          <iden:xRoadInstance>FI-TEST</iden:xRoadInstance>
          <iden:memberClass>GOV</iden:memberClass>
          <iden:memberCode>0245437-2</iden:memberCode>
          <iden:subsystemCode>ConsumerService</iden:subsystemCode>
       </xro:client>
    </soapenv:Header>
    <soapenv:Body>
       <pal:getVeetiData xmlns:pal="http://palveluvayla-test.syke.fi/">
          <pal:request>
             <pal:resourceId>EnergianKaytto</pal:resourceId>
             <pal:params>
                <pal:param>
                   <pal:key>$filter</pal:key>
                   <pal:value>Vuosi eq 2016</pal:value>
                </pal:param>
             </pal:params>
          </pal:request>
```
## **SOAP-otsikkotiedot**

#### Lähde:

[https://wiki.dvv.fi/download/attachments/28949128/01PSOP\\_Palveluntuottajat\\_KaPA\\_integraatiokuvaus.](https://wiki.dvv.fi/download/attachments/28949128/01PSOP_Palveluntuottajat_KaPA_integraatiokuvaus.pdf?version=1&modificationDate=1511857685478&api=v2) [pdf?version=1&modificationDate=1511857685478&api=v2](https://wiki.dvv.fi/download/attachments/28949128/01PSOP_Palveluntuottajat_KaPA_integraatiokuvaus.pdf?version=1&modificationDate=1511857685478&api=v2) (kohta 2.2.1)

X-Roadin edellyttämät SOAP-otsikkotiedot:

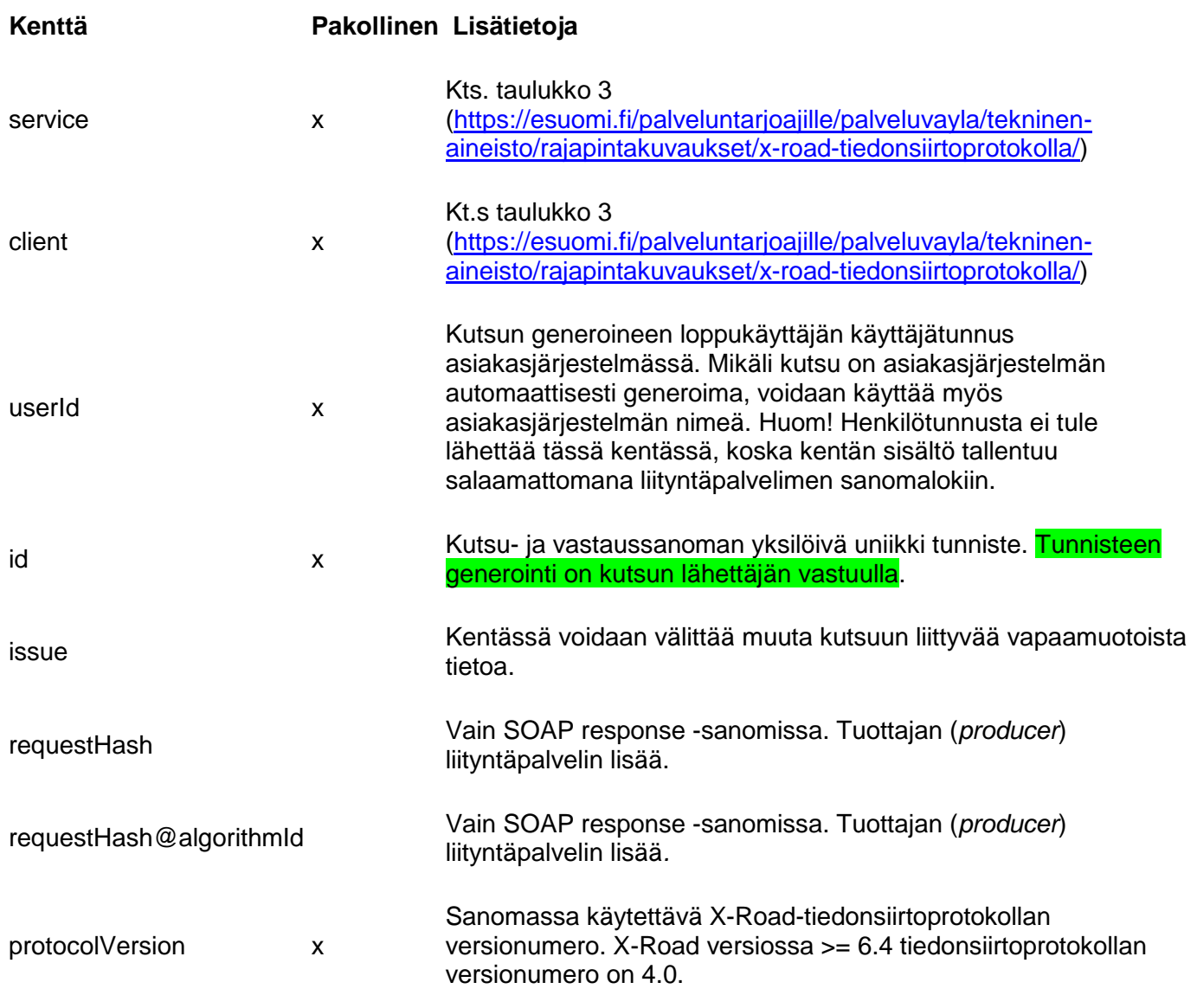

## <span id="page-1-0"></span>**Tietojen suodatus OData-protokollalla**

Veetin Suomi.fi –rajapinta käyttää hyväkseen SYKE:n sisäistä OData-protokollaan perustuvaa RESTrajapintaa, jolle palveluväylärajapinnan kautta tulleet kutsut välitetään. **Soap-kyselyssä oleva resourceId vastaa odata:n entityid:tä**. SOAP-kyselyn request-osuudessa voi lisäksi määritellä parametrejä, jotka liitetään odata-rajapinnalle välitettävään kutsuun.

Esim. tietojen haku vesihuolto-organisaation nimen osan perusteella (organisaation nimi sisältää merkkijonon 'ki'):

```
 ...
 <soapenv:Body>
    <pal:getVeetiData xmlns:pal="http://palveluvayla-test.syke.fi/">
```

```
 <pal:request>
          <pal:resourceId>VesihuoltoOrganisaatio</pal:resourceId>
          <pal:params>
             <pal:param>
                 <pal:key>$filter</pal:key>
                 <pal:value> indexof(Nimi, 'ki') gt -1</pal:value>
             </pal:param>
          </pal:params>
       </pal:request>
    </pal:getVeetiData>
 </soapenv:Body>
 ...
```
Esim. tilinpäätöstietojen haku organisaation nimen osan ja tilinpäätösvuoden perusteella (vuoden 2017 tilinpäätöstiedot organisaatioilta, joiden nimessä esiintyy merkkijono 'helsingin'):

```
 ...
    <soapenv:Body>
       <pal:getVeetiData xmlns:pal="http://palveluvayla-test.syke.fi/">
          <pal:request>
             <pal:resourceId>Tilinpaatos</pal:resourceId>
             <pal:params>
                <pal:param>
                    <pal:key>$filter</pal:key>
                   <pal:value> indexof(VesihuoltoOrganisaatio/Nimi, 'helsingin') gt -
1 and Vuosi eq 2017</pal:value>
                 </pal:param>
             </pal:params>
          </pal:request>
       </pal:getVeetiData>
    </soapenv:Body>
    ...
```
## **Tuotantoympäristön eroavaisuudet**

Tuotantoympäristössä tehtävissä kyselyissä käytetään namespacena<http://palveluvayla-test.syke.fi/> sijaan namespacea:<http://palveluvayla.syke.fi/>. Lisäksi tuotantoympäristössä servicen xRoadInstance attribuutin arvona käytetään **FI-TEST** sijaan arvoa **FI**.

### **OData-kyselyt**

OData-kyselyissä käytettävät \$filter –ominaisuuden operaattoreista on tarkempaa tietoa odata.org:n sivuilla: <https://www.odata.org/documentation/odata-version-3-0/url-conventions/>

### <span id="page-2-0"></span>**Veetirajapinnan entiteettien kuvaus**

Rajapinnan entiteetit ovat listattuna Veetin avoimen rajapinnan etusivulle, jolle pääsee tätä linkkiä seuraamalla: [http://veetirajapinta.ymparisto.fi/.](http://veetirajapinta.ymparisto.fi/) Tietotyypit noudattavat OData-standardia. Lisätietoja ODatasta löytyy osoitteesta: [www.odata.org.](http://www.odata.org/)

### **Rajapinnan WSDL-listaus**

```
<?xml version="1.0" encoding="UTF-8" standalone="no"?>
<wsdl:definitions xmlns:soap="http://schemas.xmlsoap.org/wsdl/soap/"
                   xmlns:tns="http://palveluvayla-test.syke.fi/"
                   xmlns:wsdl="http://schemas.xmlsoap.org/wsdl/"
                   xmlns:xrd="http://x-road.eu/xsd/xroad.xsd"
                   xmlns:xsd="http://www.w3.org/2001/XMLSchema"
                   xmlns:id="http://x-road.eu/xsd/identifiers"
                   name="provider-gateway" targetNamespace="http://palveluvayla-
test.syke.fi/">
     <wsdl:types>
```

```
 <xsd:schema elementFormDefault="qualified" 
targetNamespace="http://palveluvayla-test.syke.fi/">
             <!-- Import X-Road schema -->
              <xsd:import id="xrd" namespace="http://x-road.eu/xsd/xroad.xsd" 
schemaLocation="http://x-road.eu/xsd/xroad.xsd"/>
             <xsd:complexType name="ODataRequestBase">
                  <xsd:sequence>
                      <xsd:element name="resourceId" type="xsd:string" />
                     <xsd:element name="params">
                          <xsd:complexType>
                               <xsd:sequence>
                                   <xsd:element name="param">
                                       <xsd:complexType>
                                           <xsd:sequence>
                                               <xsd:element name="key" 
type="xsd:string" />
                                               <xsd:element name="value" 
type="xsd:string" />
                                           </xsd:sequence>
                                       </xsd:complexType>
                                   </xsd:element>
                               </xsd:sequence>
                          </xsd:complexType>
                      </xsd:element>
                  </xsd:sequence>
             </xsd:complexType>
             <xsd:complexType name="ODataResponseBase">
                  <xsd:sequence>
                      <xsd:any />
                  </xsd:sequence>
             </xsd:complexType> 
             <xsd:element name="getVeetiData">
                  <xsd:complexType>
                      <xsd:sequence>
                          <xsd:element name="request" type="tns:ODataRequestBase" />
                      </xsd:sequence>
                  </xsd:complexType>
             </xsd:element>
             <xsd:element name="getVeetiDataResponse">
                  <xsd:complexType>
                      <xsd:sequence>
                          <xsd:element name="request" type="tns:ODataRequestBase" />
                         <xsd:element name="response" type="tns:ODataResponseBase" />
                      </xsd:sequence>
                  </xsd:complexType>
             </xsd:element>
             <xsd:element name="getKoekalastusData">
                  <xsd:complexType>
                      <xsd:sequence>
                          <xsd:element name="request" type="tns:ODataRequestBase" />
                      </xsd:sequence>
                  </xsd:complexType>
             </xsd:element>
```

```
 <xsd:element name="getKoekalastusResponse">
```

```
 <xsd:complexType>
                     <xsd:sequence>
                          <xsd:element name="request" type="tns:ODataRequestBase" />
                         <xsd:element name="response" type="tns:ODataResponseBase" />
                      </xsd:sequence>
                 </xsd:complexType>
             </xsd:element> 
         </xsd:schema>
     </wsdl:types>
     <wsdl:message name="requestheader">
         <wsdl:part name="client" element="xrd:client" />
         <wsdl:part name="service" element="xrd:service" />
         <wsdl:part name="userId" element="xrd:userId" />
         <wsdl:part name="id" element="xrd:id" />
         <wsdl:part name="issue" element="xrd:issue" />
         <wsdl:part name="protocolVersion" element="xrd:protocolVersion" />
     </wsdl:message>
     <wsdl:message name="getVeetiData">
         <wsdl:part name="body" element="tns:getVeetiData"/>
     </wsdl:message>
     <wsdl:message name="getVeetiDataResponse">
         <wsdl:part name="body" element="tns:getVeetiDataResponse"/>
     </wsdl:message>
     <wsdl:message name="getKoekalastusData">
         <wsdl:part name="body" element="tns:getKoekalastusData"/>
     </wsdl:message>
     <wsdl:message name="getKoekalastusDataResponse">
         <wsdl:part name="body" element="tns:getKoekalastusDataResponse"/>
     </wsdl:message> 
     <wsdl:portType name="xRoadPortType">
         <wsdl:operation name="getVeetiData">
             <wsdl:input message="tns:getVeetiData"/>
             <wsdl:output message="tns:getVeetiDataResponse"/>
         </wsdl:operation>
         <wsdl:operation name="getKoekalastusData">
             <wsdl:input message="tns:getKoekalastusData"/>
             <wsdl:output message="tns:getKoekalastusDataResponse"/>
         </wsdl:operation>
     </wsdl:portType>
     <wsdl:binding name="xRoadBinding" type="tns:xRoadPortType">
         <soap:binding style="document" 
transport="http://schemas.xmlsoap.org/soap/http"/>
         <wsdl:operation name="getVeetiData">
             <soap:operation soapAction="" style="document"/>
             <id:version>v1</id:version>
             <wsdl:input>
                 <soap:body parts="body" use="literal"/>
                 <soap:header message="tns:requestheader" part="client" 
use="literal"/>
                 <soap:header message="tns:requestheader" part="service" 
use="literal"/>
                 <soap:header message="tns:requestheader" part="userId" 
use="literal"/>
                 <soap:header message="tns:requestheader" part="id" use="literal"/>
```

```
 <soap:header message="tns:requestheader" part="issue" 
use="literal"/>
                 <soap:header message="tns:requestheader" part="protocolVersion" 
use="literal"/>
             </wsdl:input>
             <wsdl:output>
                  <soap:body parts="body" use="literal"/>
                  <soap:header message="tns:requestheader" part="client" 
use="literal"/>
                 <soap:header message="tns:requestheader" part="service" 
use="literal"/>
                 <soap:header message="tns:requestheader" part="userId" 
use="literal"/>
                 <soap:header message="tns:requestheader" part="id" use="literal"/>
                  <soap:header message="tns:requestheader" part="issue" 
use="literal"/>
                 <soap:header message="tns:requestheader" part="protocolVersion" 
use="literal"/>
             </wsdl:output>
         </wsdl:operation>
         <wsdl:operation name="getKoekalastusData">
             <soap:operation soapAction="" style="document"/>
             <id:version>v1</id:version>
             <wsdl:input>
                  <soap:body parts="body" use="literal"/>
                  <soap:header message="tns:requestheader" part="client" 
use="literal"/>
                 <soap:header message="tns:requestheader" part="service" 
use="literal"/>
                 <soap:header message="tns:requestheader" part="userId" 
use="literal"/>
                 <soap:header message="tns:requestheader" part="id" use="literal"/>
                  <soap:header message="tns:requestheader" part="issue" 
use="literal"/>
                 <soap:header message="tns:requestheader" part="protocolVersion" 
use="literal"/>
             </wsdl:input>
             <wsdl:output>
                  <soap:body parts="body" use="literal"/>
                 <soap:header message="tns:requestheader" part="client" 
use="literal"/>
                 <soap:header message="tns:requestheader" part="service" 
use="literal"/>
                 <soap:header message="tns:requestheader" part="userId" 
use="literal"/>
                 <soap:header message="tns:requestheader" part="id" use="literal"/>
                  <soap:header message="tns:requestheader" part="issue" 
use="literal"/>
                 <soap:header message="tns:requestheader" part="protocolVersion" 
use="literal"/>
             </wsdl:output>
         </wsdl:operation> 
     </wsdl:binding>
     <wsdl:service name="provider-gateway">
         <wsdl:port binding="tns:xRoadBinding" name="xRoadServicePort">
             <soap:address location="http://kkst1.env.fi:8080/rest-gateway-0.0.11-
SNAPSHOT/Provider"/>
         </wsdl:port>
     </wsdl:service>
```
</wsdl:definitions>